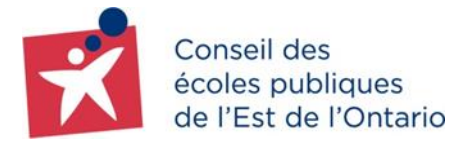

Cette année, le *Conseil des écoles publiques de l'Est de l'Ontario* (CEPEO) utilise *Google Apps pour l'Éducation* en salle de classe. *Google Apps pour l'Éducation* est une suite de logiciels Web gratuits, qui comprend le courriel, un programme de création de documents, des calendriers communs et des outils de collaboration.

Nous vous invitons à lire les conditions d'utilisation ci-jointes. Merci de compléter au besoin et de retourner la présente page à l'école.

Si vous avez des questions, n'hésitez pas à communiquer, par téléphone ou par courriel, avec la direction de l'école.

Je, \_\_\_\_\_\_\_\_\_\_\_\_\_\_\_\_\_\_\_\_\_\_\_\_\_\_\_\_\_\_\_\_\_\_\_ [*imprimer prénoms et noms*], fréquentant l'école des

adultes Le Carrefour, conviens de ce qui suit :

- 1. J'accepte d'avoir accès et d'utiliser *Google Apps pour l'Éducation*.
- 2. J'ai pris connaissance des conditions d'utilisation jointes au présent formulaire de consentement, je les accepte et je m'engage à y adhérer.
- 3. Je consens à ce que *Google Inc.* soit autorisé à transmettre, à divulguer ou à rendre accessible au CEPEO, pour des fins de supervision et des fins pédagogiques, tout contenu, tout renseignement ou toute autre donnée ou information fournis par moi par le biais de *Google Apps pour l'Éducation*.
- 4. Je consens à ce que le CEPEO (y compris les membres de la direction et le personnel enseignant) ait accès à tout contenu, tout renseignement ou toute autre donnée ou information fournis par moi par le biais de *Google Apps pour l'Éducation*, pourvu que le CEPEO n'utilise et ne divulgue cette information que pour des fins pédagogiques ou pour déterminer si une infraction à la loi ou aux politiques du CEPEO a été commise.
- 5. Je reconnais que le CEPEO et *Google Inc.* pourraient être tenus de divulguer le contenu, les renseignements ou toute autre donnée ou information fournis par moi par le biais de *Google Apps pour l'Éducation* si les lois applicables l'exigent.
- 6. Je conviens de faire un usage acceptable lorsque je ne me trouve pas sur la propriété du Conseil.

\_\_\_\_\_\_\_\_\_\_\_\_\_\_\_\_\_\_\_\_\_\_\_\_\_\_\_\_\_\_\_\_\_\_\_\_\_\_\_ Signature de l'apprenant

\_\_\_\_\_\_\_\_\_\_\_\_\_\_\_\_\_\_\_\_\_\_\_\_\_\_\_\_\_\_\_\_\_\_\_\_\_\_\_ Nom de l'apprenant

\_\_\_\_\_\_\_\_\_\_\_\_\_\_\_\_\_\_\_\_\_\_\_\_\_\_\_\_\_\_\_\_\_\_\_\_\_\_\_ Signature du tuteur (seulement pour les apprenants mineurs)

\_\_\_\_\_\_\_\_\_\_\_\_\_\_\_\_\_\_\_\_\_\_\_\_\_\_\_\_\_\_\_\_\_\_\_\_\_\_\_ Nom du tuteur (seulement pour les apprenants mineurs)

\_\_\_\_\_\_\_\_\_\_\_\_\_\_\_\_\_\_\_\_\_\_\_\_\_\_\_\_\_\_\_\_\_\_\_\_\_\_\_ Date de la signature (AAAA/MM/JJ)

\_\_\_\_\_\_\_\_\_\_\_\_\_\_\_\_\_\_\_\_\_\_\_\_\_\_\_\_\_\_\_\_\_\_\_\_\_\_\_ Date de la signature (AAAA/MM/JJ)

# ÉCOLES DE CHOIX, CONSEIL DE CHOIX

**ENVIRONNEMENT D'APPRENTISSAGE DE CHOIX** 

**ÉCOLES ET SERVICES** PERFORMANTS ET **IMPUTABLES** 

**ENVIRONNEMENT** DE TRAVAIL DE **CHOIX** 

#### **Conditions d'utilisation de** *Google Apps pour l'Éducation*

Cette année, le *Conseil des écoles publiques de l'Est de l'Ontario* (CEPEO) offre des comptes *Google Apps pour l'Éducation* aux élèves de ses écoles élémentaires et secondaires. *Google Apps pour l'Éducation* comprend divers logiciels Web gratuits, dont le courriel, un programme de création de documents, des calendriers communs, des outils de collaboration ainsi qu'un YouTube CEPEO et la possibilité de créer des sites web.

Pour garantir la sécurité de l'environnement d'apprentissage en ligne des élèves d'écoles élémentaires et secondaires, certaines restrictions ont été mises en place selon l'année scolaire des élèves :

- $\checkmark$  Les élèves de la maternelle à la 2<sup>e</sup> année n'auront pas de compte Google.
- $\checkmark$  Les élèves de la 3<sup>e</sup> à la 8<sup>e</sup> année ne pourront envoyer des courriels qu'à d'autres comptes *Google Apps* du CEPEO (c.-à-d. à d'autres étudiants et au personnel du CEPEO).
- $\checkmark$  Les élèves de la 9<sup>e</sup> à la 12<sup>e</sup> année pourront envoyer des courriels à des adresses qui ne font pas partie du domaine *Google Apps* du CEPEO.
- √ Les élèves de la 10<sup>e</sup> à la 12<sup>e</sup> année pourront accéder à *Google Plus.*
- $\checkmark$  Les apprenants de l'école des adultes Le Carrefour pourront envoyer des courriels à des adresses qui ne font pas partie du domaine Google Apps du CEPEO et pourront accéder à Google Plus.
- *Google Apps pour l'Éducation* fonctionne à partir d'un domaine internet acheté par le CEPEO à des fins pédagogiques. Les enseignants pourront utiliser *Google Apps* dans le cadre de leçons, de devoirs et de communications.
- $\checkmark$  Google Apps pour l'Éducation peut aussi être utilisé à la maison, à la bibliothèque ou à n'importe quel endroit doté d'un accès internet. Le CEPEO supervisera l'usage qui en est fait à l'école. Les apprenants adultes ou tuteurs ont la responsabilité de superviser l'usage qui est fait à la maison ou tout autre lieu à l'extérieur de l'école. Les apprenants sont responsables de leur propre comportement en tout temps, conformément à la directive du CEPEO sur l'utilisation appropriée de la technologie.

#### **Notre priorité : la sécurité des élèves**

#### **Usage acceptable** (confidentialité et sécurité)

*Apps pour l'Éducation* devrait être utilisé surtout à des fins pédagogiques. Les élèves peuvent utiliser *Google Apps* à des fins personnelles sous réserve des conditions énumérées ci-dessous et de tout règlement supplémentaire de l'école qui pourrait s'appliquer.

Les comptes Google fournis aux élèves sont hébergés par *Google Inc.* et sujets aux conditions d'utilisations décrites dans le contrat de service intervenu entre le CEPEO et *Google Inc.* (le « **Contrat Google** »). C'est en vertu du contrat Google que le CEPEO a le droit de permettre aux élèves d'utiliser *Google Apps pour l'Éducation*.

Les élèves et les parents doivent prendre connaissance des conditions d'utilisation décrites dans le contrat Google et s'engagent à y adhérer. Une copie du contrat Google est disponible au [http://www.google.ca/apps/intl/en/terms/education\\_terms.html](http://www.google.ca/apps/intl/en/terms/education_terms.html) ou vous pouvez demander au CEPEO de vous en remettre une copie papier.

#### **Confidentialité**

- $\checkmark$  Tous les renseignements et toutes les données que fournissent les élèves par le biais de *Google Apps*, y compris les renseignements personnels, sont hébergés par *Google Inc.*  conformément au contrat Google. Les informations ainsi recueillies par *Google Inc.*  peuvent être transférées, hébergées et traitées aux États-Unis ou dans tout autre pays dans lequel *Google Inc.* ou ses mandataires sont installés. *Google Inc.* ne détient aucun droit de propriété toutefois sur le contenu des comptes Google ni sur les renseignements et/ou les données que fournissent les élèves par le biais de *Google Apps Client*, y compris le contenu des communications échangées.
- $\checkmark$  Le personnel de l'école, la direction et les parents ont tous accès aux comptes de courriel des élèves à des fins de supervision. Les élèves ne doivent pas s'attendre au respect de leur vie privée dans le système Apps.

**Utilisation personnelle limitée** – Les élèves peuvent utiliser les outils Apps pour la réalisation de projets personnels, mais **ne peuvent pas** les utiliser :

- $\checkmark$  dans le cadre d'activités illégales;
- $\checkmark$  à des fins commerciales (pour exploiter une entreprise ou tenter de gagner de l'argent);
- $\checkmark$  pour obtenir des gains monétaires personnels (exploiter un site de vente en ligne);
- $\checkmark$  pour afficher du contenu inapproprié à teneur sexuelle ou d'autre nature grossière;
- $\checkmark$  pour menacer une autre personne;
- $\checkmark$  pour présenter sous un faux jour les écoles, le personnel ou les élèves du CEPEO.

Les applications, les sites, le courriel et les groupes ne sont pas des forums publics. Ils sont un prolongement de la salle de classe.

#### **Sécurité**

- $\checkmark$  Les élèves ne doivent pas afficher leurs renseignements personnels ou ceux d'autres personnes. Il est notamment question ici de noms de famille, d'adresses et de numéros de téléphone.
- $\checkmark$  Les élèves conviennent de ne pas rencontrer quelqu'un qu'ils ont rencontré en ligne sans l'autorisation et la participation de leurs parents.
- $\checkmark$  Les élèves feront part, à leur professeur ou à un autre employé de l'école, de tout message qu'ils ont pu recevoir et qui est de nature inappropriée ou les rend mal à l'aise.
- $\checkmark$  Les élèves sont responsables de l'usage qu'ils font de leur compte personnel et doivent prendre toutes les précautions raisonnables qui s'imposent pour empêcher autrui d'avoir accès à leur compte. Un utilisateur ne devrait sous aucun prétexte donner son mot de passe à quelqu'un d'autre.

#### **Le CEPEO ne sera pas responsable des dommages subis par l'élève dans le cadre de l'utilisation de** *Google Apps pour l'Éducation***.**

#### **Restriction de l'accès – procédure établie**

 L'accès à *Google Apps pour l'Éducation* constitue un privilège accordé à la discrétion du Conseil. Le CEPEO se réserve le droit d'immédiatement retirer le droit d'accès au système Apps et d'utilisation de celui-ci lorsqu'il a toutes les raisons de croire que des infractions à la loi ou aux politiques du Conseil ont été commises. Dans de tels cas, la présumée infraction sera soumise au directeur qui fera une enquête et rendra ensuite une décision quant au rétablissement, à la suspension ou à l'annulation du compte, selon le cas. À titre de signataire du contrat Google, le CEPEO se réserve aussi le droit de suspendre immédiatement tout utilisateur soupçonné d'avoir utilisé son compte de façon inappropriée. Après examen, le compte de l'utilisateur pourrait aussi être annulé, le cas échéant.

#### **Sécurité des consommateurs** (conseils pour les élèves et les parents)

- **Ne vous laissez pas duper**. Les criminels mentent de façon très convaincante. Ils peuvent créer des courriels et des pages Web qui ont l'air authentique : c'est ce qu'on appelle de l'hameçonnage. Ne vous fiez pas aux liens ou aux adresses de pages Web envoyés par courriel. Pour suivre un lien, ouvrez une nouvelle page de votre navigateur et entrez l'adresse du site vous-même.
- **Contrez le pourriel**. Les pourriels sont des publicités non sollicitées, envoyées par courriel. Ne répondez jamais à un pourriel et ne faites jamais affaire avec une entreprise qui envoie des pourriels. Utilisez le bouton « report spam » pour vous débarrasser des pourriels.

#### **Code de conduite pour l'univers numérique** (conseils pour tous)

- **Soyez gentil avec autrui**. Il fait tout aussi mal de recevoir un courriel méchant que de se faire dire une méchanceté dans un des couloirs de l'école. Lorsque vous envoyez un courriel ou affichez quelque chose sur un forum ou une page Web, soyez gentil. Tout le monde pourra voir ce que vous avez écrit, alors pensez avant de taper. Réfléchissez à ce que vous dites d'autrui et de vous-même.
- **Respectez les droits des détenteurs de droits d'auteur**. La violation du droit d'auteur se produit lorsqu'une personne reproduit, sans permission, une œuvre protégée par le droit d'auteur. Si l'œuvre contient un passage précisant l'utilisation acceptable de l'œuvre, l'utilisateur devrait respecter les exigences données. Si l'utilisateur n'est pas certain s'il peut utiliser une œuvre, il doit obtenir la permission du propriétaire pour le faire.

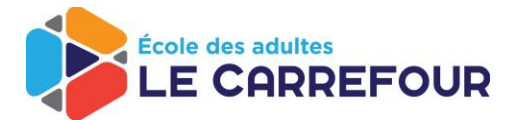

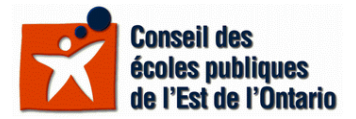

## *Contrat d'utilisation du matériel informatique et droit d'accès au réseau*  **2014-2015**

## **Droit d'accès au réseau informatique**

 Tout élève peut utiliser le réseau informatique du Conseil à partir des appareils de l'école (ordinateurs et tablettes). Un code d'accès pour le réseau CEPEO public sera fourni par un membre du personnel en salle de classe et ne doit être utilisé que dans les conditions décrites par les membres du personnel.

## **Limite d'accès**

- Les élèves ont accès aux divers logiciels à partir de l'interface de base qui se retrouve sur l'appareil seulement (par ex: iOS, Windows). Il est interdit d'accéder aux systèmes d'exploitation *Dos* et *Novell*, ou d'installer des fichiers exécutables (\*.exe, \*.bat, \*.sys.) ou des applications.
- La gestion des fichiers personnels se fait à partir des applications et doit être sauvegardé sur une clé USB personnelle ou dans un espace de l'infonuagique. Tous les documents enregistrés sur les ordinateurs de l'école seront supprimés après chaque arrêt des ordinateurs.
- La production, la possession et le téléchargement de matériel vulgaire, sexiste, raciste, haineux, obscène, injurieux, malfaisant ou faisant preuve d'intolérance religieuse est strictement interdit, que ce soit par Internet ou par le réseau de l'école ou du Conseil.
- L'installation d'applications et l'accès à des sites non autorisés tels que des sites de jeux en ligne, sites à caractère sexuel ou pornographique ou autres sites non approuvés par l'enseignant sont interdits en tout temps.
- L'utilisation de la caméra est interdite en tout temps, sauf en cas de consignes de l'enseignant le permettant.
- On ne doit utiliser les installations informatiques qu'à des fins scolaires et parascolaires.

### **Manipulation abusive**

- On ne tolère ni vandalisme, négligence, modification ou dommage au matériel informatique.
- Il faut éviter toute action susceptible de nuire au bon fonctionnement des installations informatiques.

## **Responsabilité et utilisation**

- Tout usager est responsable de signaler tout manque, bris, défectuosité ou vandalisme relié à son outil de travail.
- Tout usager doit respecter les règles établies par l'école et les directives du personnel en ce qui a trait à l'utilisation du matériel informatique. On ne doit pas tenter d'utiliser ni de copier des fichiers, des programmes ou des renseignements appartenant à autrui sans son autorisation.
- S'assurer de se déconnecter et de fermer les appareils.
- Tout usager doit respecter les règles établies par l'école et les directives du personnel en ce qui a trait à l'utilisation du matériel informatique.

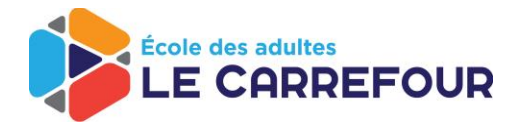

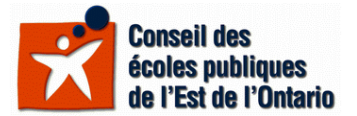

- L'accès aux appareils est un privilège qui pourra être retiré suite au non-respect des consignes d'utilisation énumérées dans le présent document et/ou énoncées par l'enseignant.
- Les appareils mobiles peuvent être empruntés dans la salle de classe seulement, retournés à la fin du cours et ne peuvent être sortis de la classe sous aucune raison.
- Il faut respecter le droit d'auteur en citant les références bibliographiques.

## **Sanction**

- Toute conduite contrevenant à ces règlements risque d'entraîner une révocation des privilèges d'utilisation.
- D'autres mesures disciplinaires pourront également s'appliquer. Voir le code de conduite de l'école.

## **Engagements**

Je \_\_\_\_\_\_\_\_\_\_\_\_\_\_\_\_\_\_\_\_\_\_\_\_\_\_\_\_\_\_\_\_\_\_\_\_\_\_\_\_ [imprimer prénom et nom] atteste avoir lu et compris les règlements cités dans ce contrat et je m'engage à les respecter.

 $\overline{\phantom{a}}$  , and the contract of the contract of the contract of the contract of the contract of the contract of the contract of the contract of the contract of the contract of the contract of the contract of the contrac

**Date**

\_\_\_\_\_\_\_\_\_\_\_\_\_\_\_\_\_\_\_\_\_\_\_\_\_\_\_\_\_

**Signature de l'apprenant Signature du parent, tutrice ou tuteur (pour les apprenants mineurs)**